# MINISTÉRIO DA AGRICULTURA, PECUÁRIA E ABASTECIMENTO

# **Guia de Perfis** do Usuário

Processo para designação de perfis de acesso ao software **Strategic Adviser - SA** 

# GUIA DE PERFIS DO USUÁRIO

**PROCESSO PARA DESIGNAÇÃO DE PERFIS DE ACESSO AO SOFTWARE** *STRATEGIC ADVISER* 

# **MINISTÉRIO DA AGRICULTURA, PECUÁRIA E ABASTECIMENTO**

# **COMITÊ DE GESTÃO DE USO DO SOFTWARE** *STRATEGIC ADVISER* **CGUS-SA**

# **SUMÁRIO**

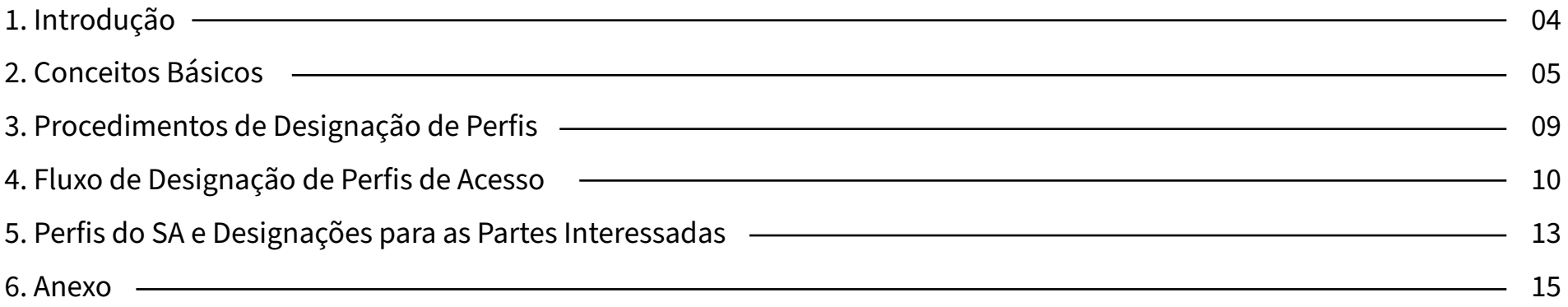

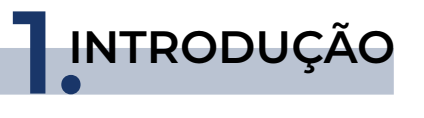

Este documento objetiva ajudar o usuário do Strategic Adviser - SA a definir as condições e o processo de designação de perfis de acesso ao software SA para a sua utilização pelos servidores do Ministério da Agricultura, Pecuária e Abastecimento – Mapa.

O Comitê de Gestão de Uso do software *Strategic Adviser* – CGUS-SA é o colegiado do Mapa responsável pela gestão da utilização do software SA e pela definição e atribuição dos perfis.

O Mapa adquiriu da empresa *Interact Solutions* dois módulos da suíte *Strategic Adviser:* o módulo Performance Manager e o módulo Project Manager.

O módulo **Performance Manager** apoia a gestão estratégica, facilitando o acompanhamento e avaliação da estratégia formulada pelo Mapa, principalmente com a utilização de indicadores de desempenho, tornando a gestão mais segura e transparente. No Mapa, o módulo SA *Performance* foi utilizado para implantar a gestão estratégica com base no método *Manager Balanced Scorecard –* BSC.

Já o módulo **Project Manager** apoia a gestão de projetos, desde sua Fase de Iniciação até a sua Fase de . Encerramento, facilitando o monitoramento de resultados, prazos e custos, tornando a gestão de projetos mais rápida e exata. Importante ressaltar que ambos módulos facilitam o provimento de informações para a tomada de decisão por parte de gerentes e executivos do Mapa.

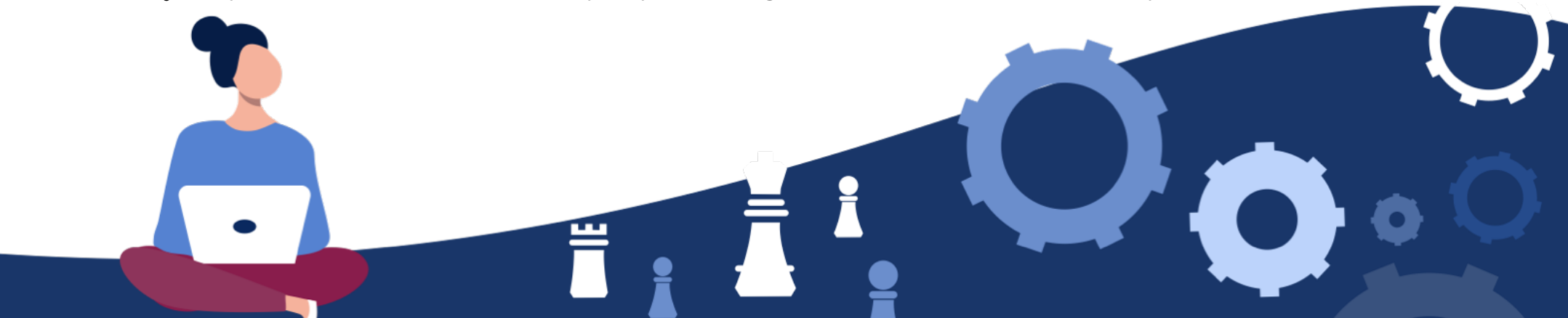

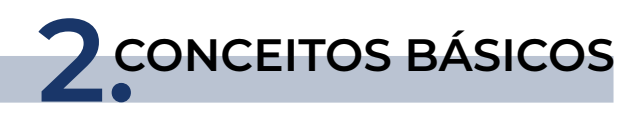

Nesta seção serão apresentados conceitos e informações básicas que são necessários para a definição de perfis de acesso a ambos os módulos do software SA. Essas definições apresentadas são oriundas dos documentos MGP-Mapa e MGE-Mapa do Ministério da Agricultura.

#### **2.1 Categorias de Projetos do Mapa**

No Mapa, foram definidas três categorias de projetos:

# **Projeto Estratégico Corporativo – PEC a)**

São projetos estratégicos associados com o Plano Estratégico do Mapa e com a agenda da gestão da Ministra. Somente podem ser criados com a aprovação da Ministra e terão sua execução acompanhada pela Coordenação de Escritório de Projetos da Assessoria de Gestão Estratégica – CEP/ AGE/GM.

# **Projeto Estratégico da Secretaria – PES b)**

São projetos estratégicos das Secretarias, associados às prioridades da gestão dos Secretários em exercício. Somente podem ser criados com a aprovação do Secretário e terão sua execução acompanhada pelo Escritório de Projetos da Secretaria (quando existir) ou por área designada pelo Secretário para tal tarefa.

#### **c) Projeto Local – PL**

São projetos que tratam de temas locais nos níveis hierárquicos inferiores à Secretaria (departamentos, coordenações gerais etc.) ou mesmo de interesse de servidores. Em geral, não necessitam passar por um processo de aprovação formal podendo, portanto, ter livre criação e execução.

# **2.2 Escritório de Projetos**

Um Escritório de Gestão de Projetos – EGP ou, em inglês, *Project Management Office –* PMO é uma estrutura organizacional que padroniza os processos de governança relacionados a projetos, e facilita o compartilhamento de recursos, métodos, ferramentas e técnicas. O EGP reúne os dados e informações de projetos sob sua responsabilidade e avalia como os objetivos de nível mais alto estão sendo alcançados.

## **2.3 Coordenação de Escritório de Projetos – CEP/AGE**

É a unidade da Assessoria de Gestão Estratégica do Gabinete da Ministra – AGE/GM responsável pelo provimento do Método de Gestão de Projetos, Programas e Portfólios do Mapa – MGP-Mapa 3.0 e apoio às equipes de projetos no que tange aos aspectos da utilização deste método e uso do módulo *Project Manager.*

## **2.4 Escritório de Projetos das Secretarias**

É composto por uma estrutura organizacional ou por servidores capacitados em gestão de projetos no âmbito de cada Secretaria, que detem a responsabilidade de prover apoio local e suporte aos respectivos PES e PLs.

#### **2.5 Partes Interessadas**

São pessoas ou unidades administrativas que participam, estão envolvidas de alguma forma com a gestão estratégica ou gestão de projetos no Mapa. A seguir é apresentada uma lista não exaustiva das principais partes interessadas relacionadas ao uso do software SA.

## **Patrocinador:**

É a pessoa que fornece apoio político e/ou recursos financeiros para a realização do projeto, esclarece dúvidas sobre o escopo e exerce influência sobre outras pessoas para beneficiar o projeto.

### **Gerente Funcional:**

É a pessoa responsável pela solicitação do produto, serviço ou resultado do projeto. Exerce a chefia da área demandante ou proponente do projeto. Pode ser o Secretário, o Diretor de Departamento ou o Coordenador Geral. É a pessoa que tem a diretiva clara para gerenciar todas as tarefas dentro de sua área de responsabilidade funcional e pode fornecer orientações sobre determinado assunto ou serviço ao projeto.

#### **Clientes ou Usuários:**

É quem utilizará o produto, serviço ou resultado do projeto. Em algumas áreas de aplicação, os termos cliente e usuário são sinônimos, enquanto em outras, cliente se refere à entidade que demanda o produto do projeto e usuários são os que utilizarão diretamente o produto do projeto.

## **Requisitante:**

Pode ser qualquer pessoa física que demanda, dá uma ideia ou ainda propõe um projeto.

## **Gerente do Projeto:**

É a pessoa responsável pelo projeto em todo o seu ciclo de vida. Gerencia pessoas e recursos de acordo com o planejado e elabora relatórios periódicos sobre o andamento do projeto, em conformidade com os instrumentos e padrões estabelecidos pelo MGP-Mapa. É sua função identificar as partes interessadas, suas respectivas necessidades e expectativas. Deve também gerenciar a influência exercida por essas partes interessadas em relação aos requisitos para garantir o sucesso do projeto. É sua responsabilidade monitorar os resultados produzidos pela equipe do projeto – ser o "cobrador" dos resultados. Dentre outras habilidades e competências, cabe-lhe saber conduzir reuniões, comunicar-se bem, gerenciar tempo, estimular a participação da equipe e de parceiros, garantir imparcialidade e foco nas discussões.

## **Equipe do projeto:**

 É um conjunto de pessoas com habilidades específicas e complementares afins ao tema do projeto e que participa de todo o seu ciclo de vida. É responsável pela execução das atividades do projeto. Apoia o Gerente do Projeto na identificação dos riscos e problemas, assim como no registro das lições aprendidas relacionadas aos aspectos técnicos, gerenciais e de processos do projeto. A equipe deve ter um forte compromisso com a qualidade e orientação para entrega dos resultados das atividades que executam.

#### **Fornecedores e parceiros:**

Instituições ou pessoas físicas externas ao projeto que fornecem produtos ou serviços para utilização no projeto.

#### **Modeladores de Indicadores de Desempenho:**

É o grupo de responsáveis pela elaboração de indicadores de desempenho.

#### **Alimentadores de Indicadores de Desempenho:**

É o grupo de responsáveis por inserir os dados relativos ao monitoramento dos indicadores de desempenho.

#### **Gestor do Indicador de Desempenho:**

É o responsável pela organização e que necessita acesso aos resultados inseridos para fins de gestão.

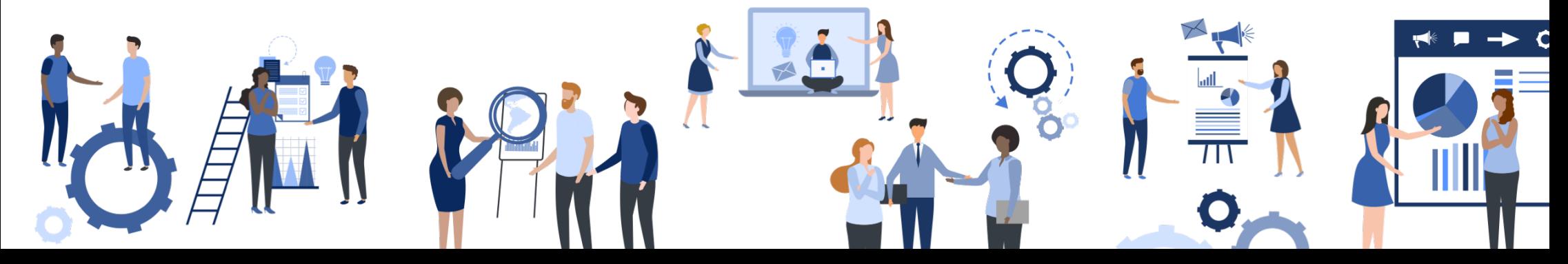

Os procedimentos de inclusão, alteração e exclusão dos perfis de acesso ao software *Strategic Adviser –* SA estão alinhados às definições de partes interessadas apresentados na seção 2 – Partes Interessadas. No caso dos perfis relacionados à gestão de projetos, também devem estar alinhados ao MGP-Mapa em sua última versão e obedecerão às seguintes regras:

- Para acesso aos módulos e aplicações do SA, serão definidos papéis, chamado no SA de "roles". Esses **a)** papeis são padrão do software e estão definidos em seus manuais de utilização;
- **b**) O conjunto de roles define um Perfil de acesso;
- **c)** A cada usuário será designado um perfil de acesso;
- **d)** É de responsabilidade do usuário a correta utilização desse perfil;
- As alterações de perfis deverão seguir o fluxo definido nesse documento, inclusive com sua correta **e)** documentação;

**4.FLUXO DE DESIGNAÇÃO DE PERFIS DE ACESSO**

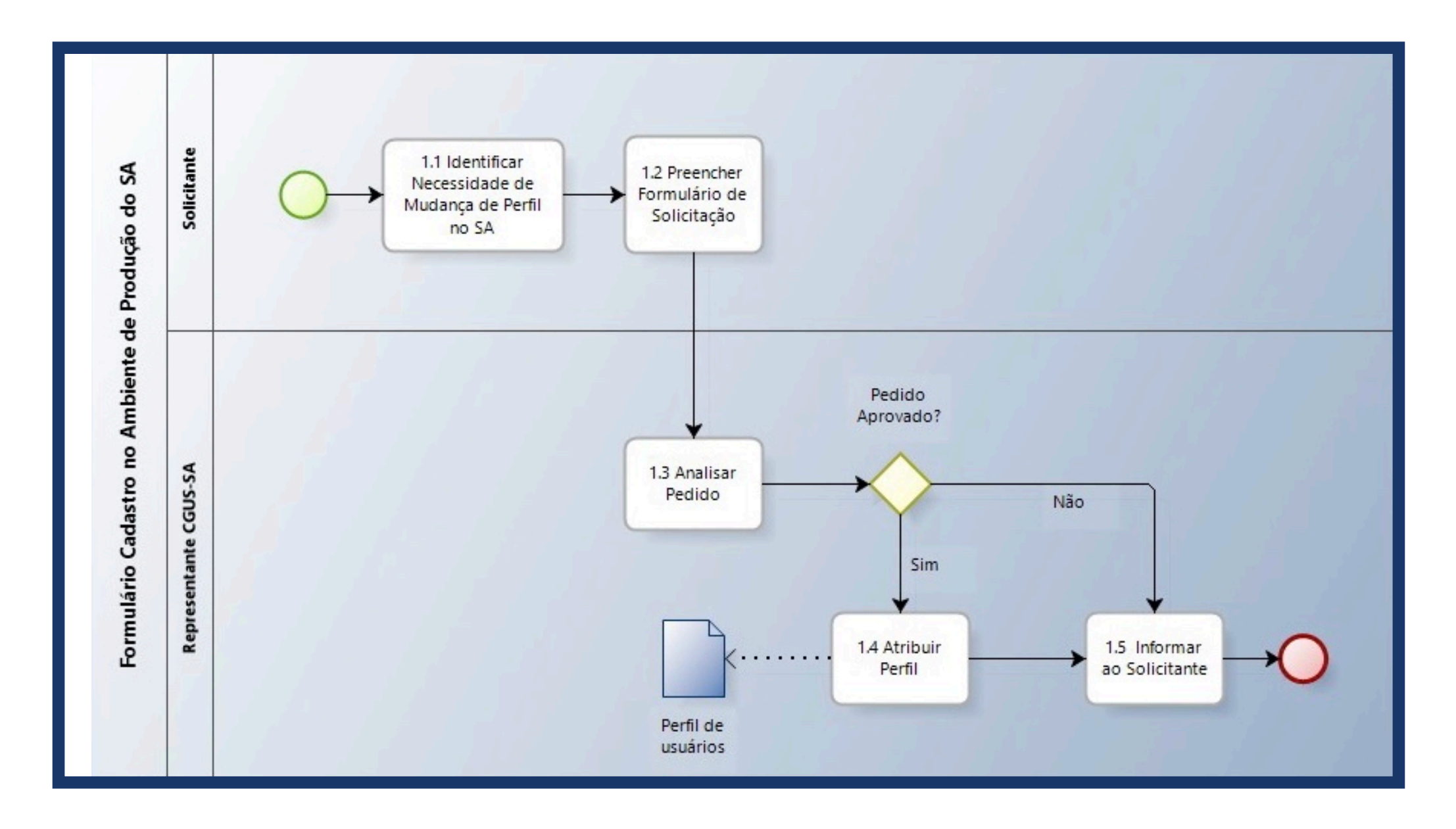

# **1.1 Identificar necessidade de mudança de Perfil no SA**

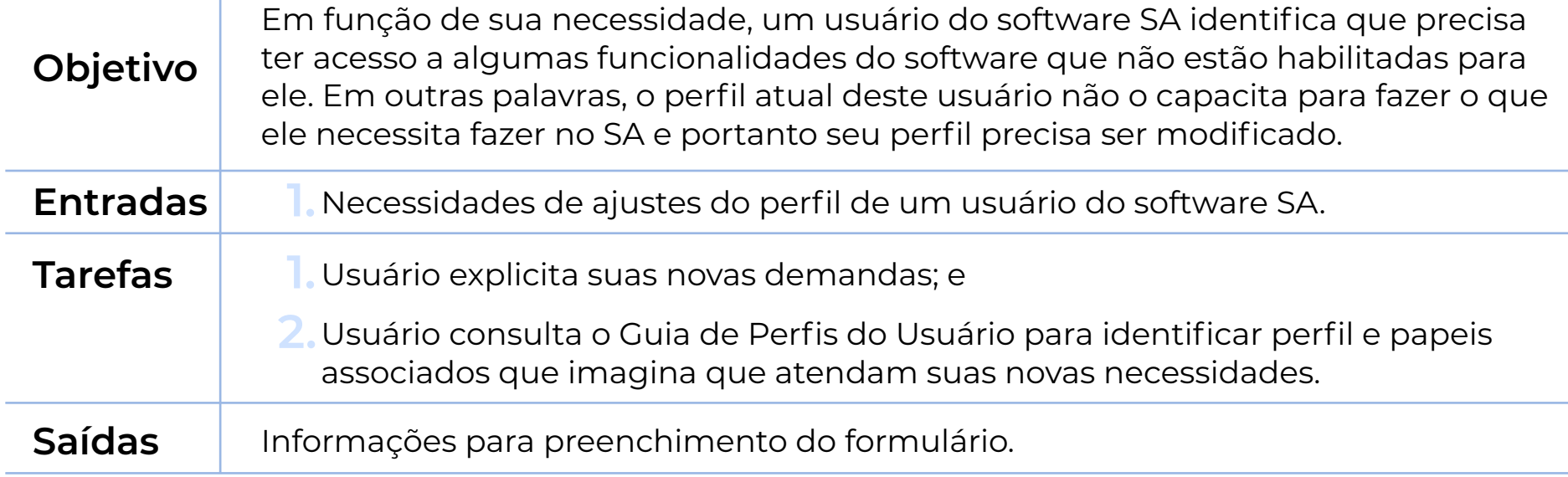

# **1.2 Preencher Formulário de Solicitação**

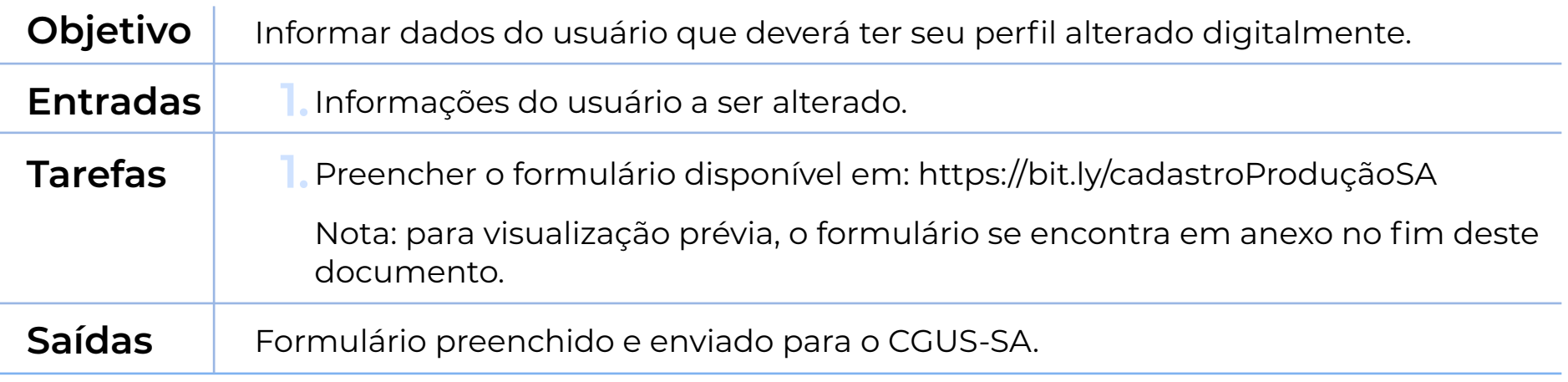

# **1.3 Analisar pedido**

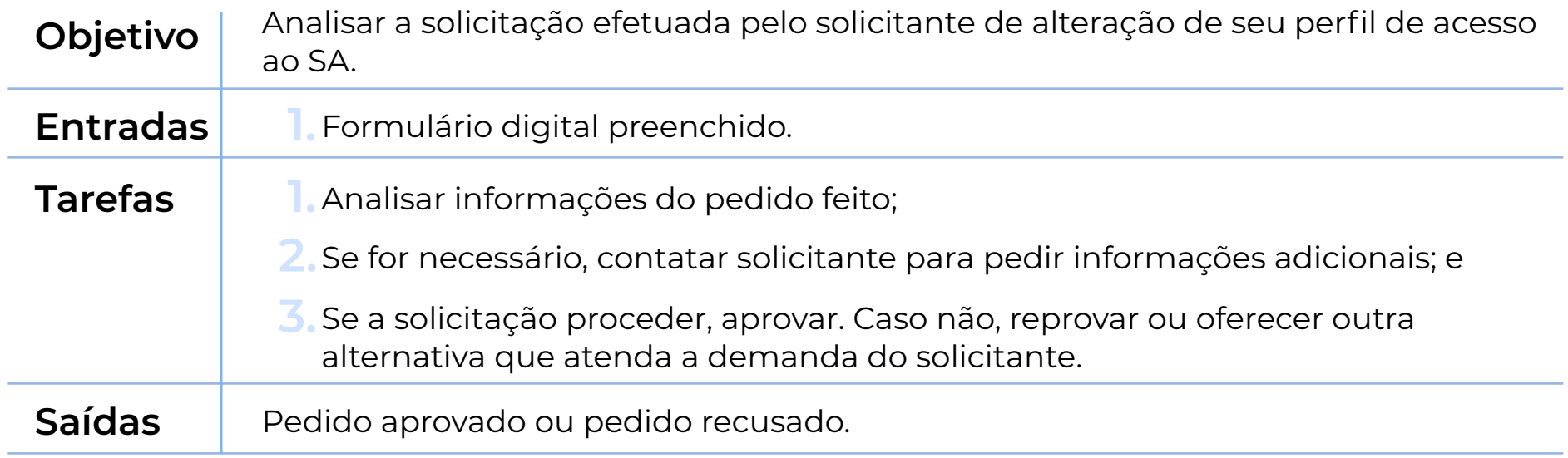

# **1.4 Atribuir perfil**

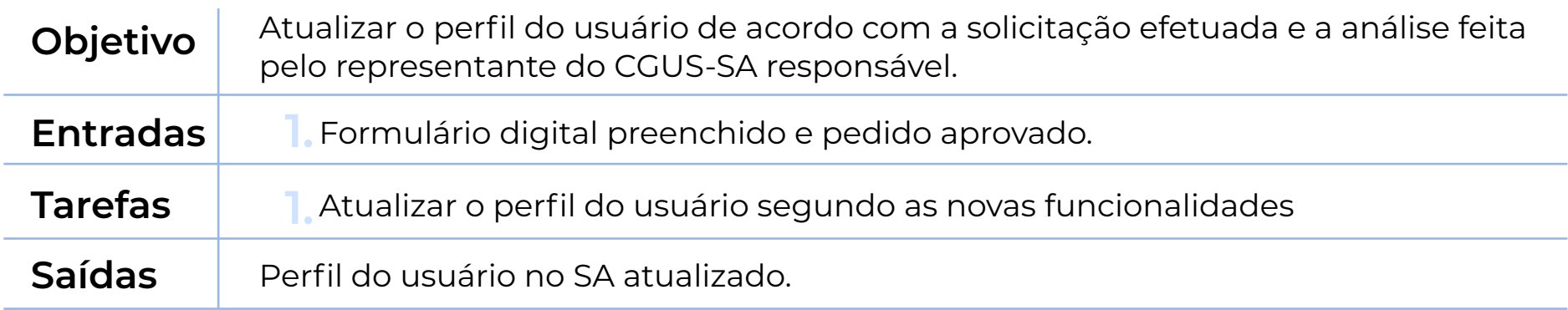

## **1.5 Informar ao Solicitante**

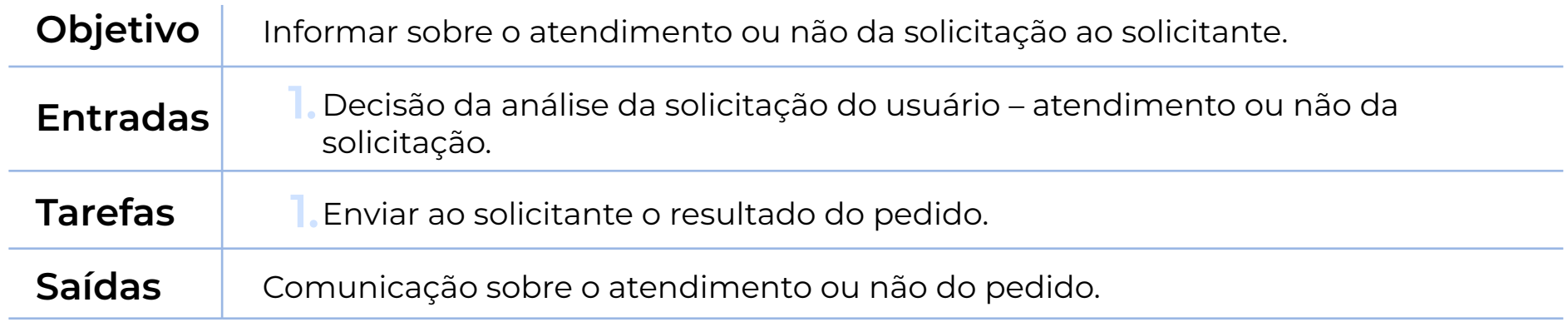

# **5.PERFIS DO SA E DESIGNAÇÕES PARA AS PARTES INTERESSADAS**

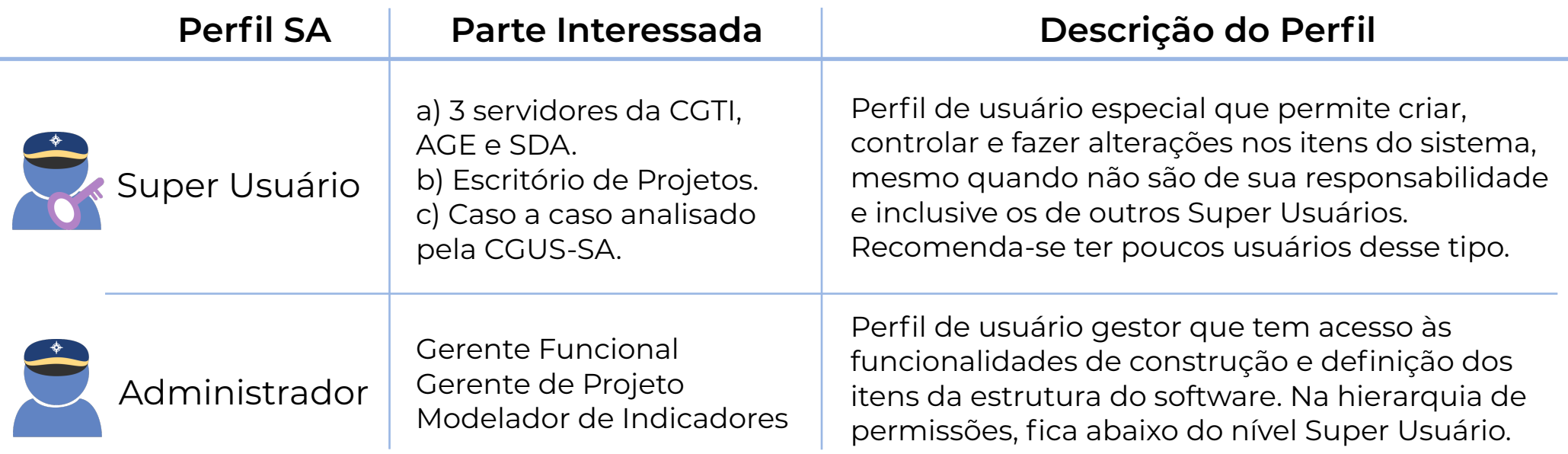

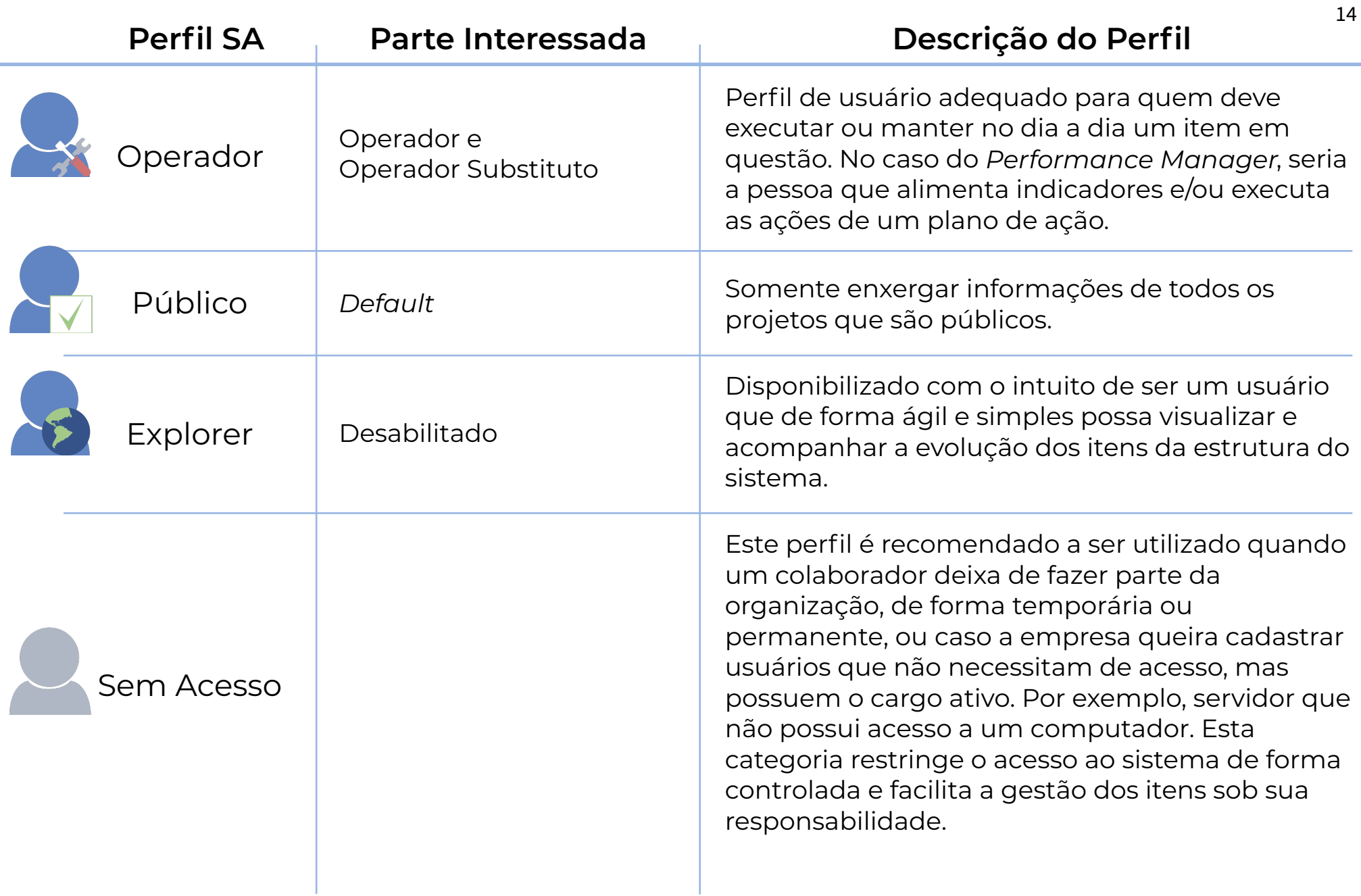

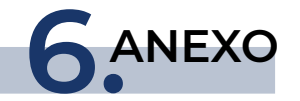

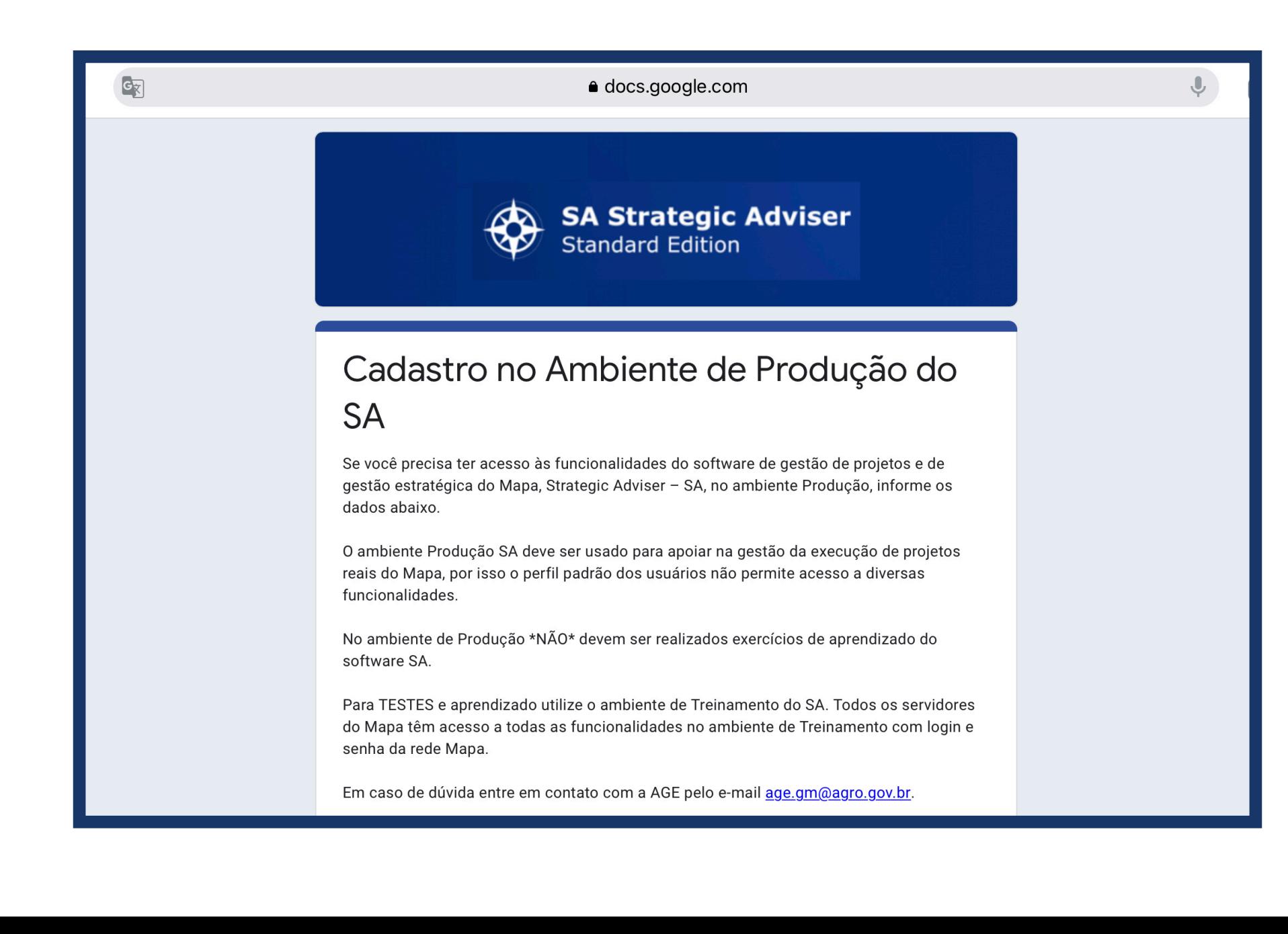

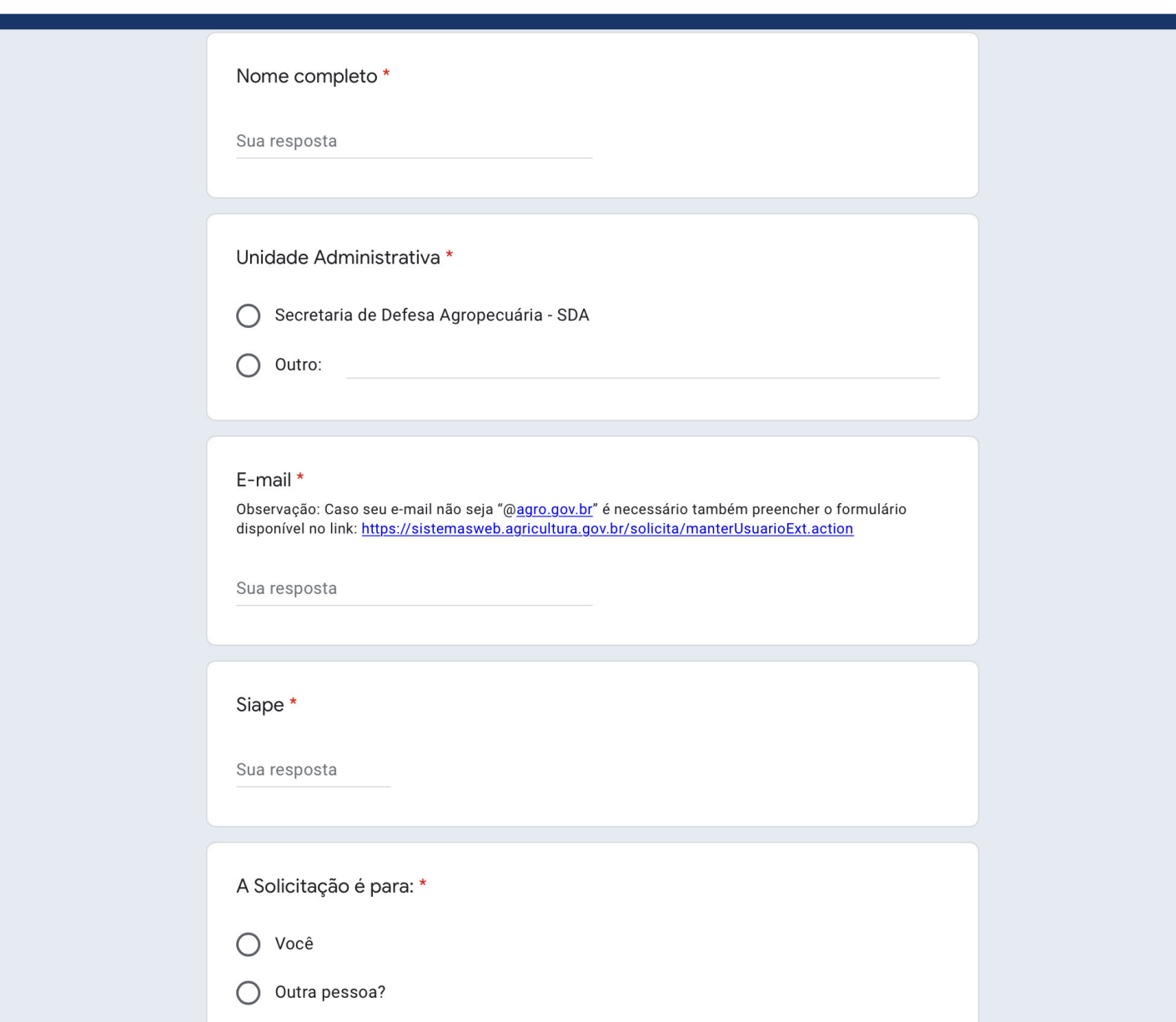

Mais Informações E-mail[: comite.sa@agro.gov.br](mailto:comite.sa@agro.gov.br)

MINISTÉRIO DA<br>AGRICULTURA, PECUÁRIA<br>E ABASTECIMENTO

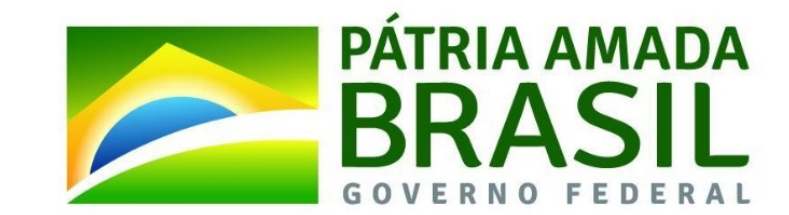